# **Photoshop 5.5 Download |BEST|**

Installing Adobe Photoshop and then cracking it is easy and simple. The first step is to download and install the Adobe Photoshop software on your computer. Then, you need to locate the installation.exe file and run it. Once the installation is complete, you need to locate the patch file and copy it to your computer. The patch file is usually available online, and it is used to unlock the full version of the software. Once the patch file is copied, you need to run it and then follow the instructions on the screen. Once the patching process is complete, you will have a fully functional version of Adobe Photoshop on your computer. To make sure that the software is running properly, you should check the version number to ensure that the crack was successful. And that's it - you have now successfully installed and cracked Adobe Photoshop!

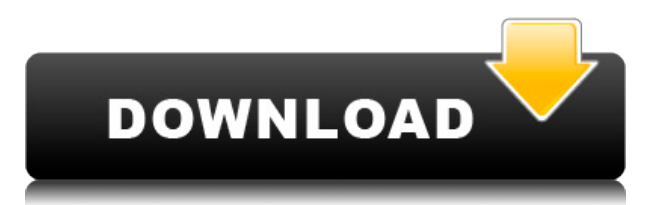

'Plug-ins' are now being used more: Plug-ins are special functions that are being used to add additional features in the software. For example, 'Image Manipulation Plug-in' is used to adjust the color balance of the picture, and 'Mask Plug-in' is used to create a multi-layered photo, etc. 'Posts in a column': When you need to do a group of edits on a picture, you may not want to move it to a new tab. Here, it is possible. You can drag and drop the files you want to do for editing in a column. 'Retouch Braces': If you are a professional portrait photographer, you might need the portrait to look perfect, but you also need it to appear natural. Filters can do amazing work in retouching, but they don't always give the best results. If you need to retouch the portrait, Photoshop has a 'Retouch Braces' tool, which can make it look more realistic. The Adobe CC suite has been an essential tool for me since I began taking design seriously in the late 90s. Lately, I've used it to create promotional banners for this website, since I wanted to test a full suite of tools on the Mac and iPad. My preference for many years has been Adobe CS6. In fact, it is how I learned to design. But, at this point in time, I'm thinking of switching. Although Photoshop remains a professional tool for many, it is increasingly popular among casual designers and aspiring artists. This is perhaps due to the fact that it is a familiar tool with a huge user base and is also backed up by one of the largest companies worldwide, with some of the most popular creatives across many different media.

## **Download Adobe Photoshop 2022 (Version 23.1)License Keygen Activation Code For Windows X64 2023**

Graphical image editing in Photoshop is a process of compositing multiple layers in a designing document. Often when your design is ready for a print, you will want to export the final document as a photographic image. Then, you will use Photoshop's built-in Camera Raw process to apply the settings from your camera's built-in software. So, what is Photoshop first and foremost? Adobe Photoshop. It is the most popular creative software around, and powers some of the world's most popular websites, apps and services like Facebook, Instagram, and Netflix. It's one of the world's most commonly used software.

With over 500 million users, an active user base, and with millions of libraries, Photoshop is the tool you need for creating, editing, retouching, compositing, and exporting your digital images in any format you would like. Make sure the layers are selected. Click on the word Layers in the top left corner of the Layers palette. All selected layers are displayed on the canvas, which is the active layer. The Layers palette is called the layers panel. (Figure 1)

Note: You can access the Layers palette through the main toolbar (see below). This chapter is broken up into sections. Here is a list of the scope of each section, followed by an outline for how each chapter will help you get the most out of Photoshop. These design resources are handy when you're working digitally. There are so many creative considerations when it comes to shooting images -- purpose, lines, patterns, scale, mood, content, perspective, composition, depth of field. These pages will give you an overview of the many creative decisions you'll need to make when planning a shoot, so you can be prepared to exercise your creativity at every step of the way. 933d7f57e6

### **Adobe Photoshop 2022 (Version 23.1)Keygen Full Product Key Windows 2023**

Photoshop has emerged as the leader in Photo Editing software and has been a central part of the digital workflow for photographers since its first release. This new release is all about doing more with the same amount of work- the new features will improve your workflow exponentially. Wellthought out, this update continues the tradition of innovation that has become the hallmark of Photoshop. You're now free to concentrate on just the style and design or on improving your skills and know how. Most features are on the surface and there are a few complicated ones still hidden, most of those will be described in parts II and III. – We have a lot of great tutorials, like these 5 Real Estate Agent Portfolio Designs using OnePhoto, and our concept articles about Designing Different Types Of Brochures, and Stunning Homepage Designs for Your Business. Whichever way you use Photoshop, you always have: Using Adobe Elements might be easier for beginners, but in the end you'll end up using Photoshop too. You'll be able to make retouched images that no one in the world can produce, and thanks to digital editing, you'll be able to do your own thing. You should go to the website of the software and check out the quality and price of the product, for instance, if you want to edit images you should go to adobe.com/products/photoshop.html . The design is a retro style, showcasing the layout of type and colour, a vintage typography that played for the site name and the logo. Neat typography and an awesome aesthetic make the site inviting, motivating visitors to reach the bottom of the site's page and delve into its knowledge-based content. I really love that the clip section is made of a whole series of mini-sites and that the linking graphic is a white bubble with unknown texture. What's more – it was clean and simple enough to stick for someone else to design after it. This is also a website showcasing a range of products on and art for sale, so it was important to feature it in a way that sets itself aside from the other photos as a product for sale.

photoshop 32 bit download photoshop 3d luts free download photoshop 3d action free download photoshop windows 8 free download photoshop windows 7 download photoshop windows 7 software download photoshop wedding presets free download photoshop windows 11 download photoshop windows 7 32 bit download photoshop watercolor action free download

#### **About Adobe**

Adobe (Nasdaq:ADBE) is changing the world through digital experiences. From the powerful creative applications in the cloud that help people tell their stories to the latest best-in-class software tools for machine learning and data, Adobe loves that inspiration and innovation happen when people connect. Adobe Photoshop is one of the most popular image manipulation software available. The software is known for its incredibly versatile tools and features. It is regularly updated by the company to keep up with the times.

Adobe Photoshop is a multifaceted tool with users from a wide variety of backgrounds, from the novice user to the expert illustrator (like the ones on this web page). If you don't have a lot of experience with the program, or are new to digital imaging, here are a few tips to optimize the program's functionality.

#### **Adjust the display size**

Have you worked with a large number of images? If so, maybe your monitor just can't handle it

all and you have to scroll through a bunch of images to work on one. Maximize the window to see all of the images on the canvas at once.

Just remember, don't expect it to be perfect. Like Adobe Lightroom, Photoshop Elements is a work in progress. As a beta testing and exploration tool, it has a lot of potential, and most of the features are pretty solid. You can fix the occasional bug, however, just like with Lightroom. The functionality often doesn't work exactly as you'd expect or not in all the contexts you'd like, but it does the core things well, and as it improves, it should get there.

Photoshop is one of the leading graphics design and editing applications available, and Photoshop Elements provides a lot of the same capabilities. Photoshop Elements 3 shows you how to design, edit, and print photos—from basic editing features such as the crop tool and lasso selection to more advanced features such as image restoration and custom brushes. Adobe provides a great variety of professional image editing features in Photoshop Elements. It is perfect for anyone looking for creating a professional, professional-looking result on any device. While many companies have designed this software specifically for the web, it still remains one of the best photo editing suites available. Photoshop Elements foregoes professional-level features like a detailed Camera Raw workflow to instead focus on photo editing automation. Photoshop Elements is built upon a simpler editing philosophy of "less is more." As with any tool, this smaller feature set comes with tradeoffs. For example, Elements' Out of the Box tool set limits the editable adjustment sliders available. But, if you grow accustomed to editing photos using only the Out of the Box tools, you will notice the simplicity and increased accessibility to an unintended level of familiarity. Elements achieves some important things for beginners at the expense of missing out on some of the fuller visual features of Photoshop. Rebel EFX: Adobe's newest EFX Editor provides the perfect blend of sophisticated editing tools and visually stunning templates for quickly creating gorgeous finished materials. The technical-set Rebel Texture Matching option lets you load up to 14 different high-quality textures, each with up to five variations—that equals 28 in all—and apply all of them as gradients that you can then tweak and warp. Add any color to the gradients and you can quickly make a background gradient that takes whatever hue you choose. Just drop in your own photo into the background, set the gradient position, and the final product is a one-of-a-kind piece of art.

<https://techplanet.today/post/android-233-gingerbread-xxjq1rar> <https://techplanet.today/post/sheridan-data-widgets-311-22> <https://techplanet.today/post/microsoft-visio-2010-activator-crack-hot> <https://techplanet.today/post/vsdc-video-editor-pro-64171-with-full-crack-best> <https://techplanet.today/post/suprabhatam-mp3-free-updated-download-ms-subbulakshmi> <https://techplanet.today/post/riwayat-sang-kala-pdf-download-new> <https://techplanet.today/post/swords-souls-neverseen-pc-game-2021-free-download> <https://techplanet.today/post/abaqus-611-crack-license-file-top> <https://techplanet.today/post/navisworks-manage-2019-x86-x64-torrent-link-download> <https://techplanet.today/post/hd-online-player-veer-zaara-upd-full-movie-in-hindi-downl> <https://techplanet.today/post/zindagi-na-milegi-dobara-2-hd-1080p-full-movie-exclusive>

It may be the most powerful photo editor on the block, but it like the rest of the Adobe suite, is not without its bloat and annoyances. If you're on the hunt for a faster photo editor that's simpler to get up and running with, the GIMP tool is an excellent choice for beginners. But for the more advanced user, the Photoshop suite is a bit more than just a photo editing platform. Photoshop is the ultimate creative tool for professionals and prosumers alike. It's one of the most versatile photo editing tools

on the planet. Creative Cloud subscriptions allow the user to access all of this tool set through one monthly fee. Not only does this grant access to all of the Creative Cloud applications, it also gives access to Adobe's stock of assets that helps you get your project off the ground. And Creative Cloud users gain access to new updates to these assets on a monthly basis. So you can rest assured that the latest in visual effects and effects are always there when you need them. Photoshop is the most used editing software to create an image. It has over 250 million active users and boasts of the most powerful engine. It has major user interface oriented supports for multitasking. Over this, it allows the user to work on task specific functions. Photoshop is the most used editing software, which helps designers to create graphic designs for business, places, work or personal spaces. It is easy to use and download. It has been known for its simple interface and simple views that are easy to grasp. Adobe Photoshop, for Windows and macOS, offers a multi-unit interface for the editing and individual workspace.

- <http://www.cpakamal.com/adobe-photoshop-2022-activation-key-2022/>
- <https://onenightdead.com/wp-content/uploads/2022/12/vannfree.pdf>

[https://gametimereviews.com/wp-content/uploads/2022/12/Adobe-Photoshop-2020-Download-free-Ha](https://gametimereviews.com/wp-content/uploads/2022/12/Adobe-Photoshop-2020-Download-free-Hacked-Activation-Code-WIN-MAC-64-Bits-Latest-2022.pdf) [cked-Activation-Code-WIN-MAC-64-Bits-Latest-2022.pdf](https://gametimereviews.com/wp-content/uploads/2022/12/Adobe-Photoshop-2020-Download-free-Hacked-Activation-Code-WIN-MAC-64-Bits-Latest-2022.pdf)

[http://modiransanjesh.ir/download-adobe-photoshop-cc-2015-version-17-keygen-licence-key-64-bits-2](http://modiransanjesh.ir/download-adobe-photoshop-cc-2015-version-17-keygen-licence-key-64-bits-2023/) [023/](http://modiransanjesh.ir/download-adobe-photoshop-cc-2015-version-17-keygen-licence-key-64-bits-2023/)

<https://www.mycatchyphrases.com/wp-content/uploads/2022/12/naiely.pdf>

<http://8848pictures.com/?p=16647>

<https://kevinmccarthy.ca/adobe-photoshop-2022-version-23-1-serial-key-win-mac-x64-2023/>

<https://holanadege.com/how-to-download-free-photoshop-trial-cracked/>

[http://www.rossotamarindo.com/wp-content/uploads/2022/12/Download-Photoshop-Tutorial-Free-HO](http://www.rossotamarindo.com/wp-content/uploads/2022/12/Download-Photoshop-Tutorial-Free-HOT.pdf) [T.pdf](http://www.rossotamarindo.com/wp-content/uploads/2022/12/Download-Photoshop-Tutorial-Free-HOT.pdf)

[https://fotofables.com/wp-content/uploads/2022/12/Photoshop\\_2022\\_Version\\_2302-1.pdf](https://fotofables.com/wp-content/uploads/2022/12/Photoshop_2022_Version_2302-1.pdf)

Adobe has also announced that Photoshop will be introduced with the new Adobe Storefront, which is a web-based interface to the Store and all of the services it provides. In 2021, Adobe will introduce the InDesign Preview for the web, so you can publish, interact and promote your InDesign file directly to your website or portfolio. Finally, with the release Adobe AI next year, you can create deeper, more robust images using intelligent machine learning and improve your workflow using Smart Filters and AI-powered features. With the addition of the Premiere Clip Lens preset in Adobe Director 2020, you can use a lens that supports Adobe Premiere Clip to edit your Premiere Pro projects. This makes it much easier to embed 3D effects into your videos. Adobe also just announced the release date for Photoshop on macOS in 2020: October 16. Many designers will be confused by the release name at this point.

Adobe Photoshop, a well-established desktop application that can be used for a devoted range of media editing tasks, now on its way to being a web-based app with the release of Photoshop on the web in 2020. However, the release of Photoshop on the web is just a first step to give web users access to Photoshop's advanced features through a range of powerful new tools. To help developers make more powerful web apps and cloud-first experiences, Adobe is offering a new set of web tools, support for the web platform, and professional services in 2021.